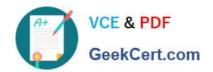

### **ACP-01301**<sup>Q&As</sup>

Autodesk Certified Professional - Revit for Architectural Design

## Pass Autodesk ACP-01301 Exam with 100% Guarantee

Free Download Real Questions & Answers PDF and VCE file from:

https://www.geekcert.com/acp-01301.html

100% Passing Guarantee 100% Money Back Assurance

Following Questions and Answers are all new published by Autodesk Official Exam Center

- Instant Download After Purchase
- 100% Money Back Guarantee
- 365 Days Free Update
- 800,000+ Satisfied Customers

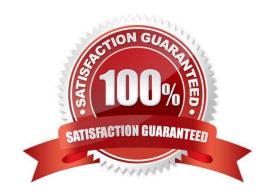

# VCE & PDF GeekCert.com

#### https://www.geekcert.com/acp-01301.html

2024 Latest geekcert ACP-01301 PDF and VCE dumps Download

#### **QUESTION 1**

Which of the following statements is false?

- A. To add/remove a witness line from a multi-segmented dimension, you click Edit Witness Lines and select the reference you wish to add/remove.
- B. To change a witness line in a multi-segmented dimension, you select the dimension and click on the Move Witness Lines control of the reference.
- C. To change a witness line in a multi-segmented dimension, you click Edit Witness Lines to select the existing reference and select the new reference.
- D. To change a witness line in a multi-segmented dimension, you click Edit Witness Lines to select the existing reference and drag it to a new position.

Correct Answer: D

#### **QUESTION 2**

Which TWO statements are true?

- A. Doors can be placed before walls
- B. Door properties can be changed
- C. Doors are level hosted elements
- D. Doors can be placed in a 3D view

Correct Answer: BD

#### **QUESTION 3**

Which grid properties can you modify?

- A. Name
- B. Elevation
- C. Type
- D. Position

Correct Answer: B

#### **QUESTION 4**

All model and annotation family default come with\_\_\_\_\_

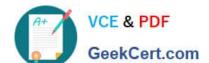

### https://www.geekcert.com/acp-01301.html

2024 Latest geekcert ACP-01301 PDF and VCE dumps Download

- A. Level
- B. Reference line
- C. 3D View
- D. Reference planes

Correct Answer: D

#### **QUESTION 5**

Which one of the following is NOT a way to locate grids on a ceiling?

- A. Rotate tool
- B. Edge marker tool
- C. Move tool
- D. Align tool

Correct Answer: B

<u>Latest ACP-01301 Dumps</u> <u>ACP-01301 PDF Dumps</u> <u>ACP-01301 VCE Dumps</u>